# **The Stack & Procedures**

CSE 351 Winter 2021

#### **Instructor: Teaching Assistants:**

Mark Wyse **Kyrie Dowling Catherine Guevara** Ian Hsiao Jim Limprasert Armin Magness Allie Pfleger Cosmo Wang Ronald Widjaja

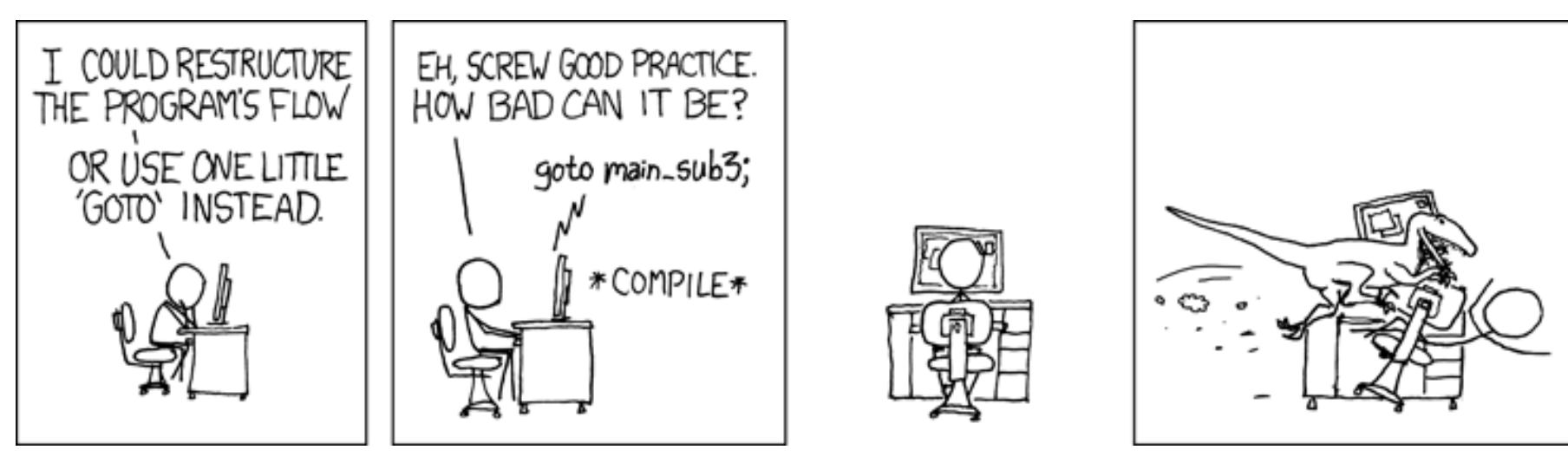

[http://xkcd.com/571/](http://xkcd.com/257/)

## **Administrivia**

- ❖ Study Guide 1 due tonight
- ❖ Lab 2 due next Friday (2/5)
- ❖ hw10 due Monday, hw11 due Wednesday

# **x86 Control Flow**

- ❖ Condition codes
- ❖ Conditional and unconditional branches
- ❖ Loops
- ❖ **Switches**

**long** switch\_ex (**long** x, **long** y, **long** z) {  $long w = 1;$ **switch** (x) { **case** 1: w = y\*z; **break**; **case** 2: w = y/z; */\* Fall Through \*/* **case** 3: w += z; **break**; **case** 5: **case** 6: w -= z; **break**; **case** 7: w = y%z; **break**; **default**:  $w = 2;$ } **return** w; }

# **Switch Statement Example**

- ❖ Multiple case labels
	- $\blacksquare$  Here: 5 & 6
- ❖ Fall through cases
	- $\blacksquare$  Here: 2
- ❖ Missing cases
	- $\blacksquare$  Here: 4
- ❖ Implemented with:
	- *Jump* table
	- *Indirect jump instruction*

## **Jump Table Structure**

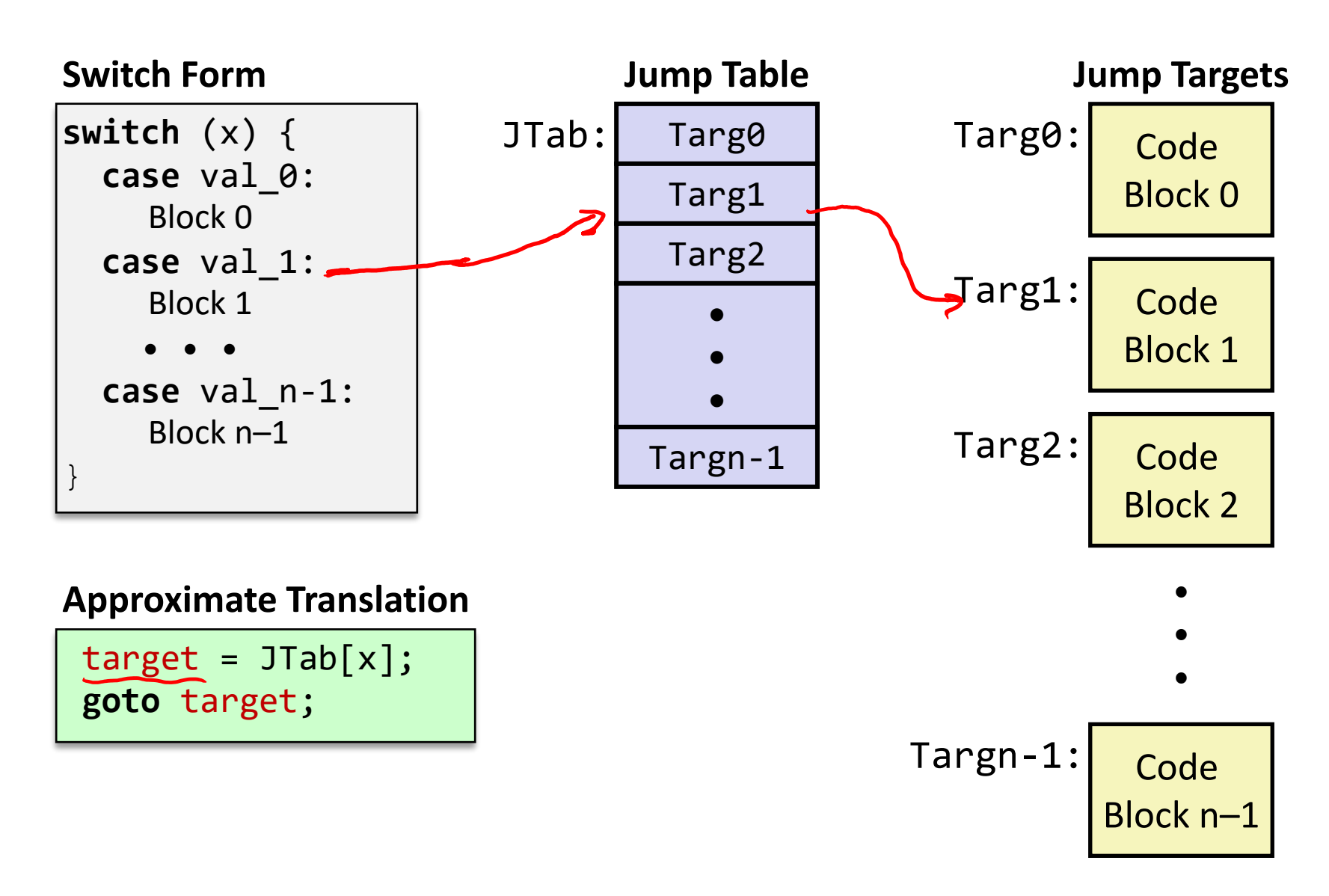

**6**

# **Jump Table Structure**

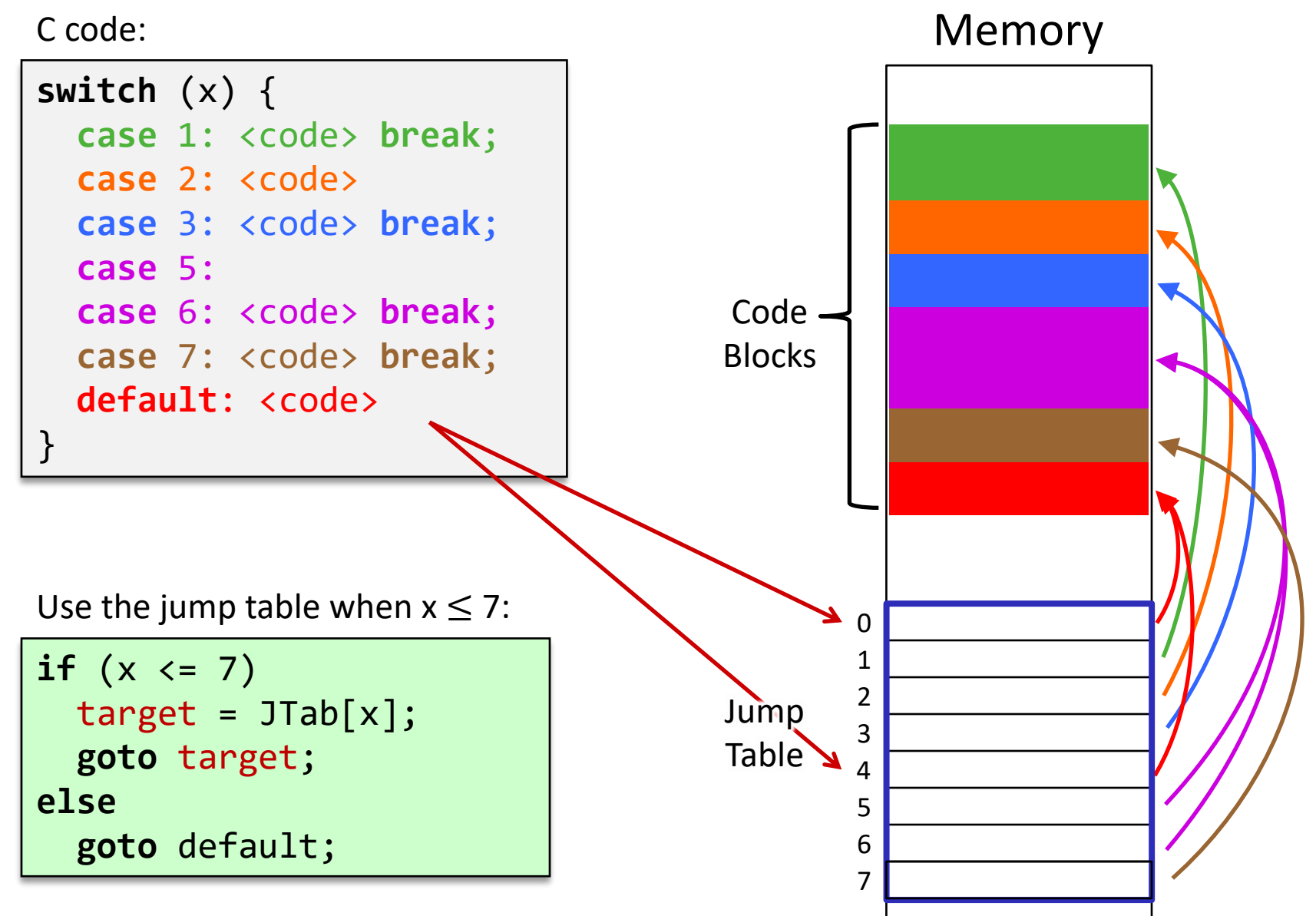

 $1<sup>st</sup>$  argument (x)

**Register Use(s)**

%rdi 1

# **Switch Statement Example**

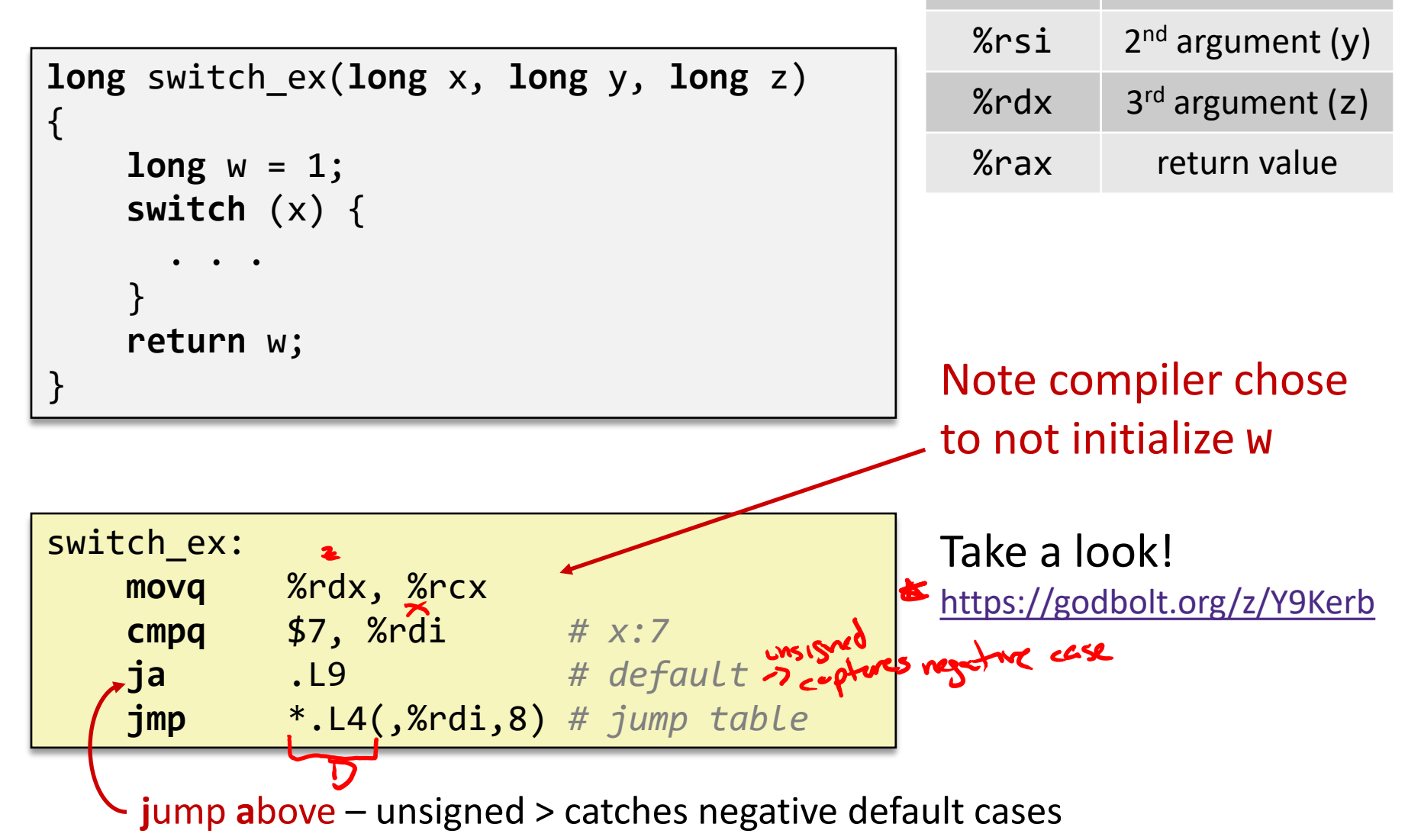

## **Switch Statement Example**

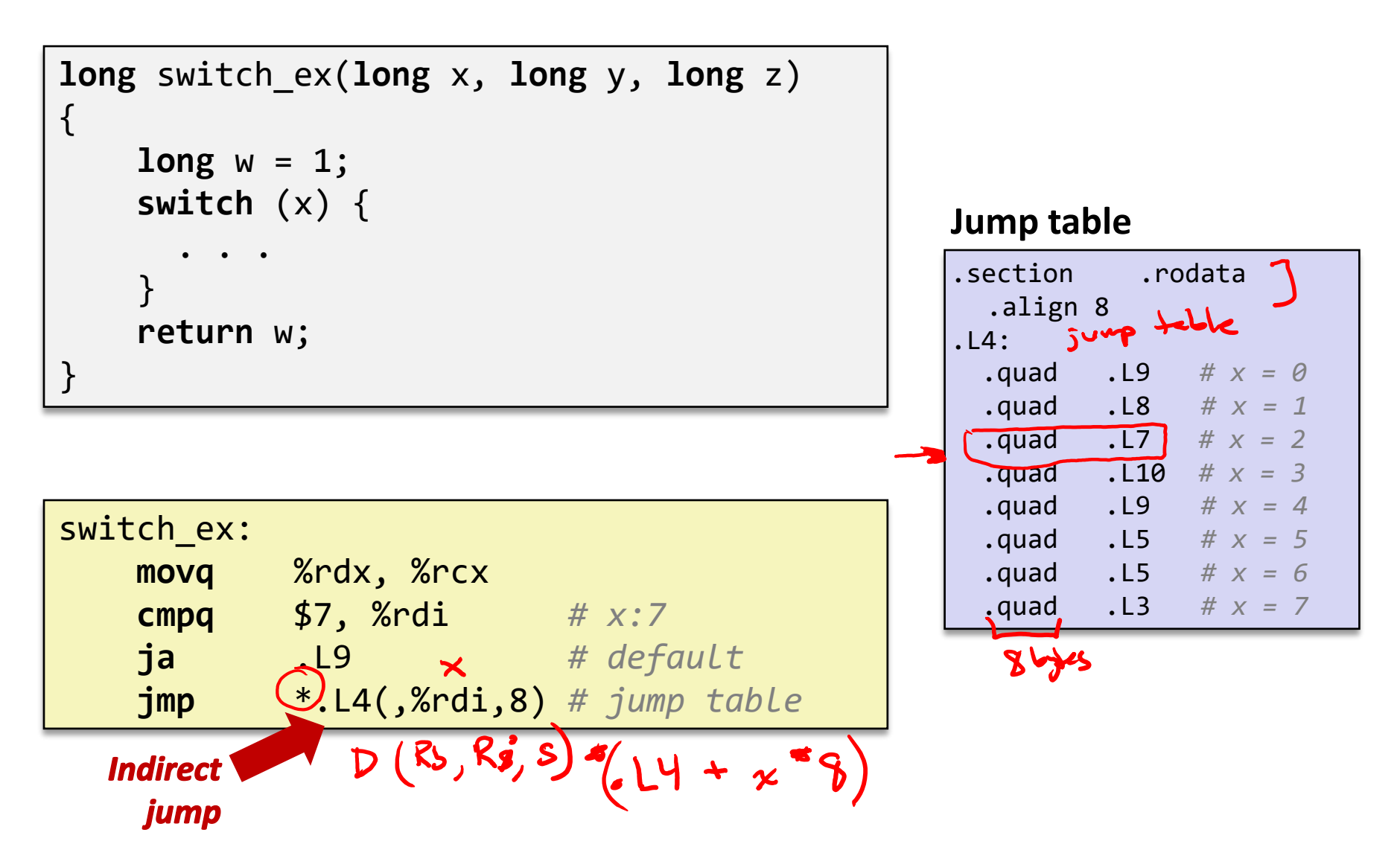

# **Assembly Setup Explanation**

#### ❖ Table Structure

- Each target requires 8 bytes (address)
- Base address at . L4
- ❖ **Direct jump:** jmp .L9
	- Jump target is denoted by label . L9

#### **Jump table**

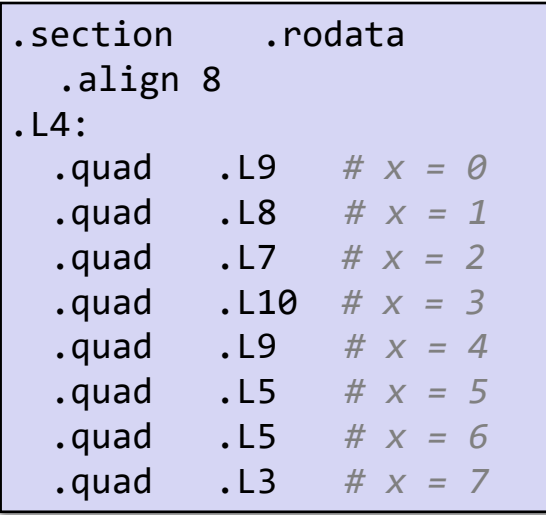

- ❖ **Indirect jump:** jmp \*.L4(,%rdi,8)
	- Start of jump table: . L4
	- Must scale by factor of 8 (addresses are 8 bytes) Must scale by factor of 8 (addresses are 8 bytes)
	- Fetch target from effective address  $. L4 + x*8$ 
		- Only for 0 ≤ x ≤ 7

#### **Roadmap**

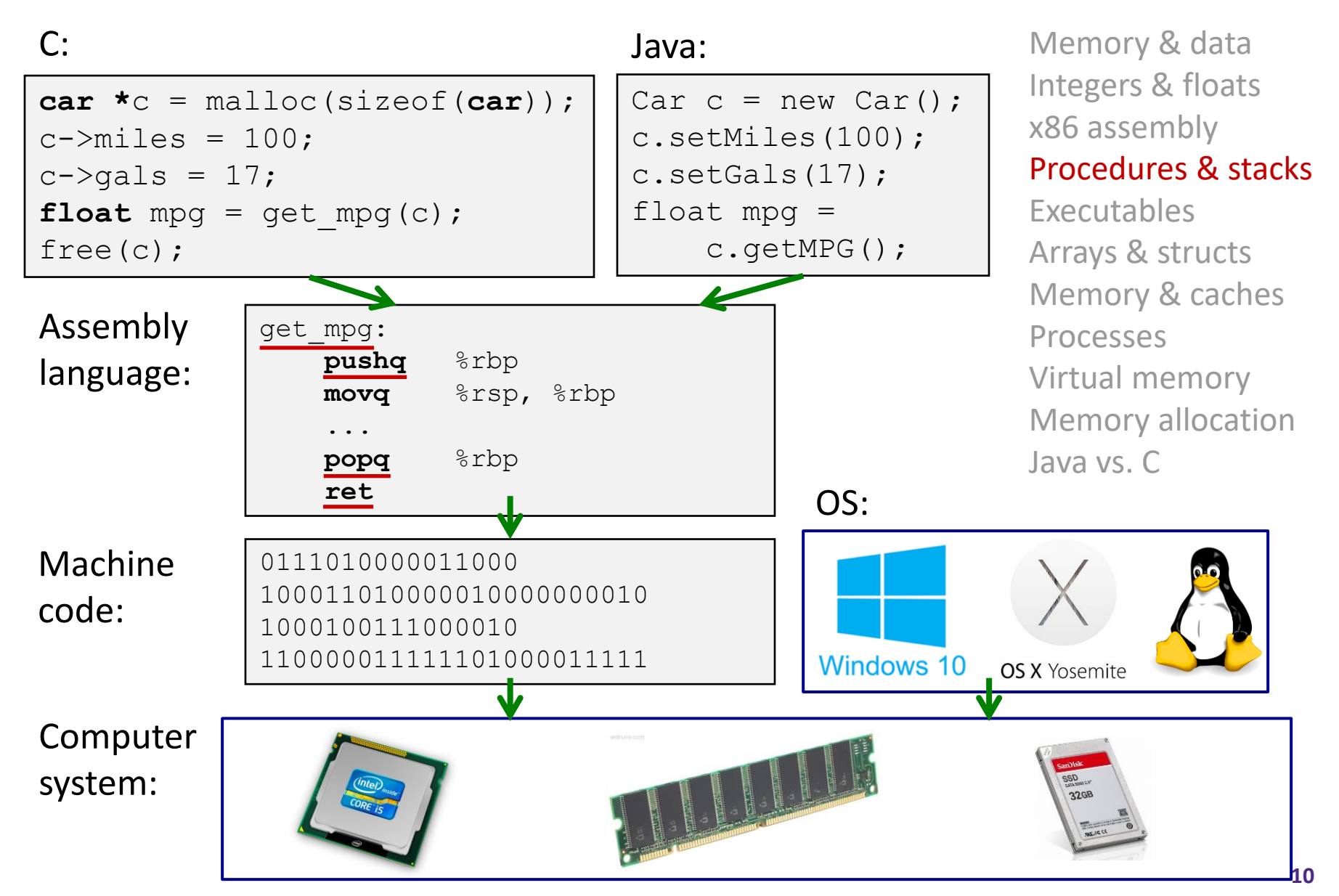

# **Reading Review**

- ❖ Terminology:
	- Stack, Heap, Static Data, Literals, Code
	- Stack pointer (%rsp), push, pop
	- Caller, callee, return address, call, ret
		- Return value: %rax
		- Arguments: %rdi, %rsi, %rdx, %rcx, %r8, %r9
	- Stack frames and stack discipline
- ❖ Questions from the Reading?
	- **Example 1** remember to post to Ed!

## **Review Questions**

- ❖ How does the stack change after executing the following instructions? pushq %rbp subq \$0x18, %rsp 243
- ❖ For the following function, which registers do we know *must* be used?  $\epsilon$   $\leq$ void\* memset(void\* ptr, int value, size\_t num); rax rip > execute instes.

# **Mechanisms required for** *procedures*

- 1) Passing control
	- To beginning of procedure code
	- Back to return point
- 2) Passing data
	- Procedure arguments
	- **Return value**
- 3) Memory management
	- Allocate during procedure execution
	- Deallocate upon return
- ❖ All implemented with machine instructions!
	- An x86-64 procedure uses only those mechanisms required for that procedure

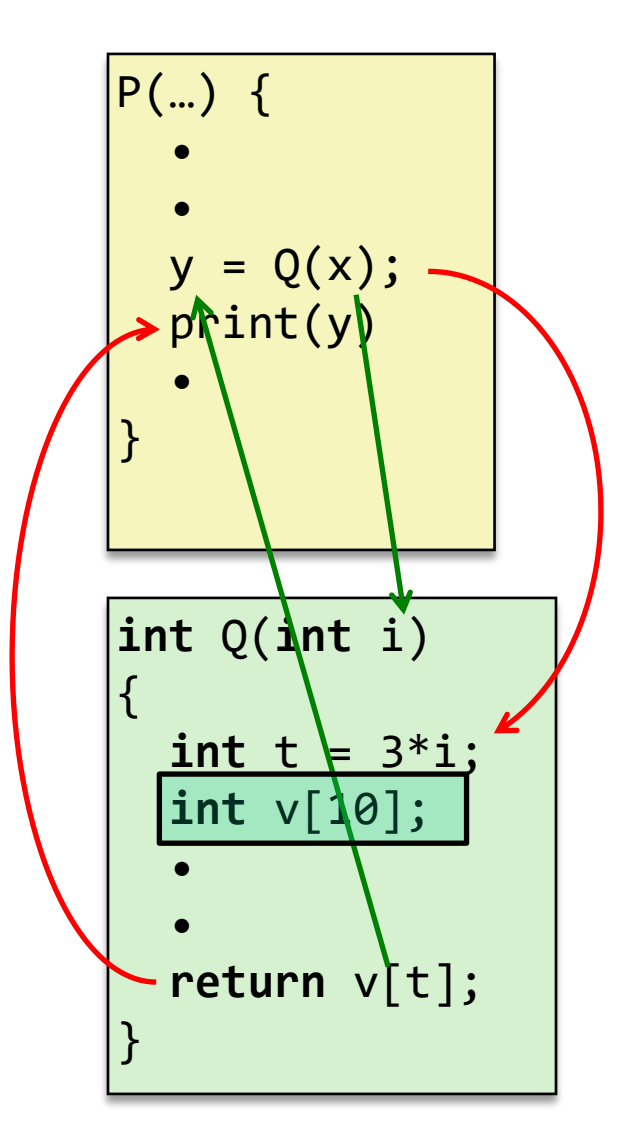

## **Procedures**

#### ❖ **Stack Structure**

- ❖ Calling Conventions
	- Passing control
	- Passing data
	- Managing local data
- ❖ Register Saving Conventions
- ❖ Illustration of Recursion

# **Simplified Memory Layout**

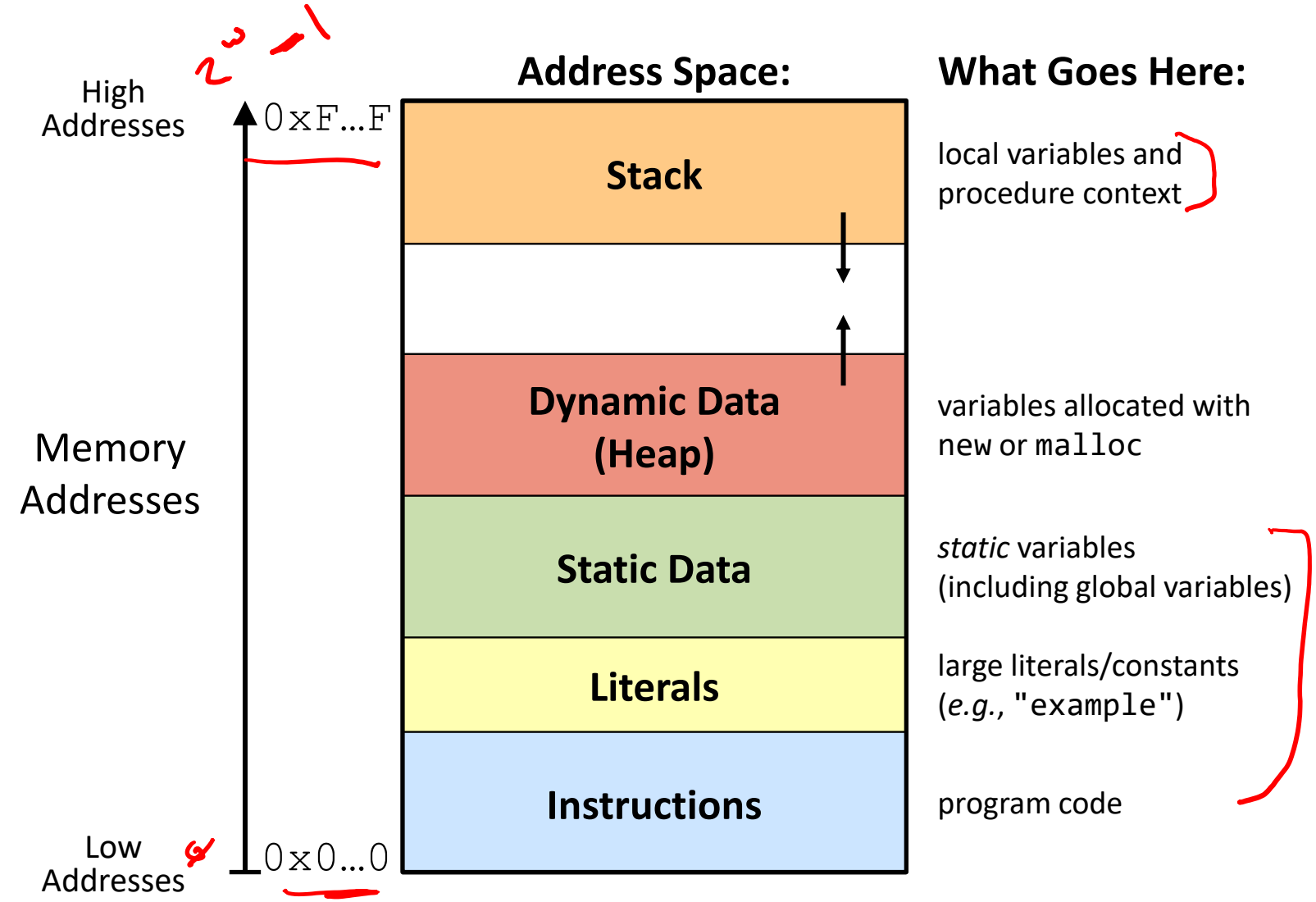

#### **Memory Management**

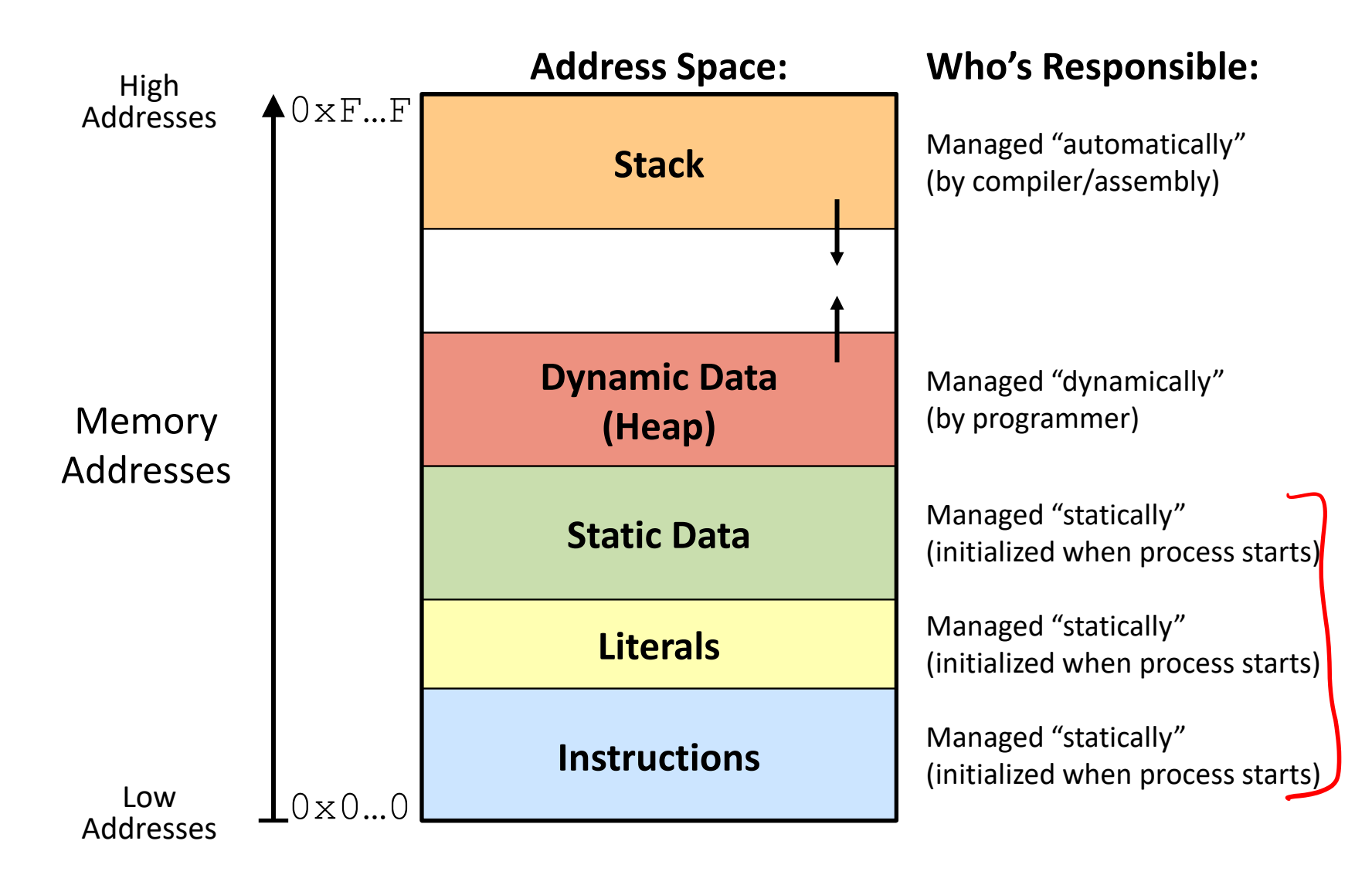

#### **Memory Permissions**

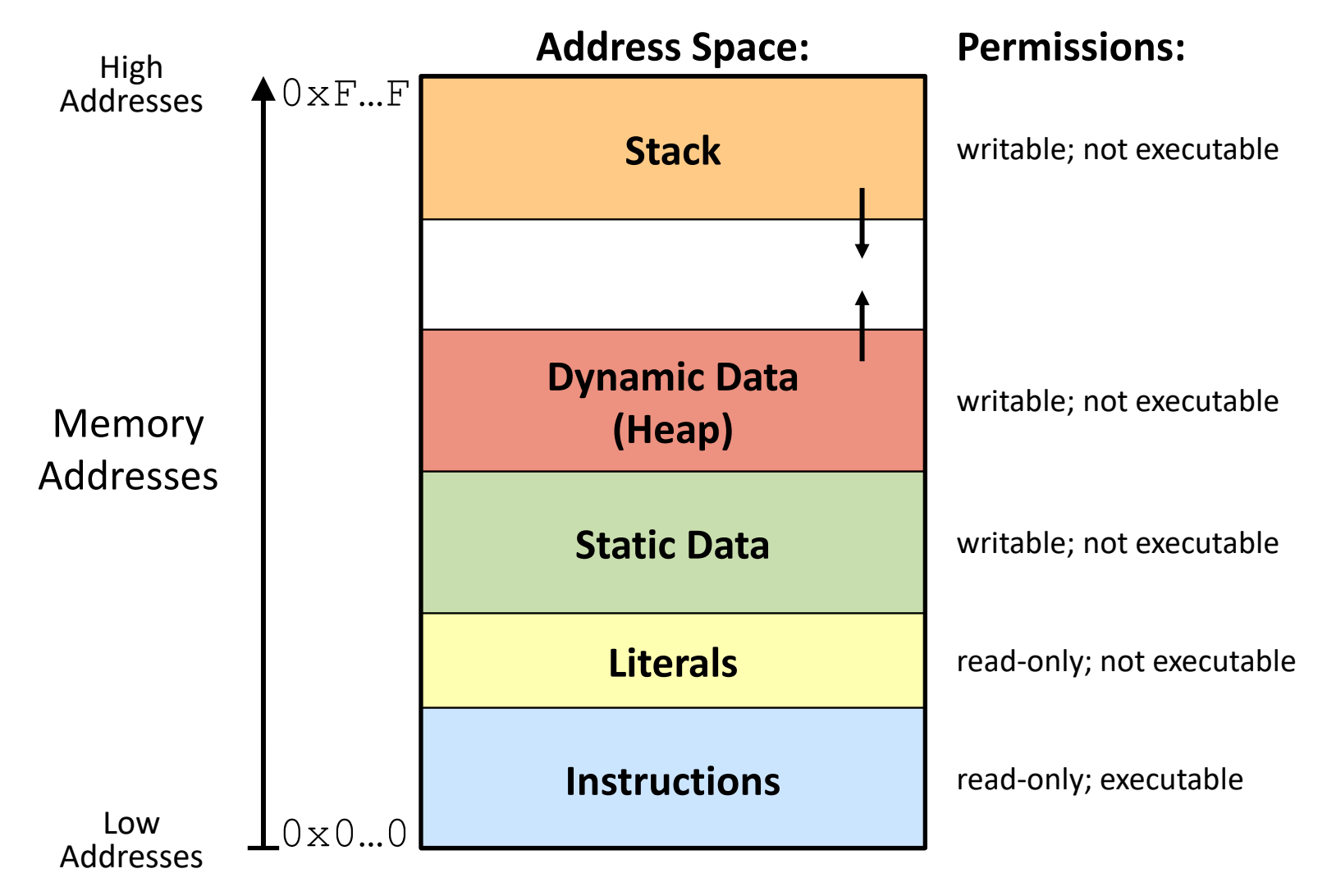

Segmentation fault: impermissible memory access  $\frac{1}{17}$ 

## **x86-64 Stack**

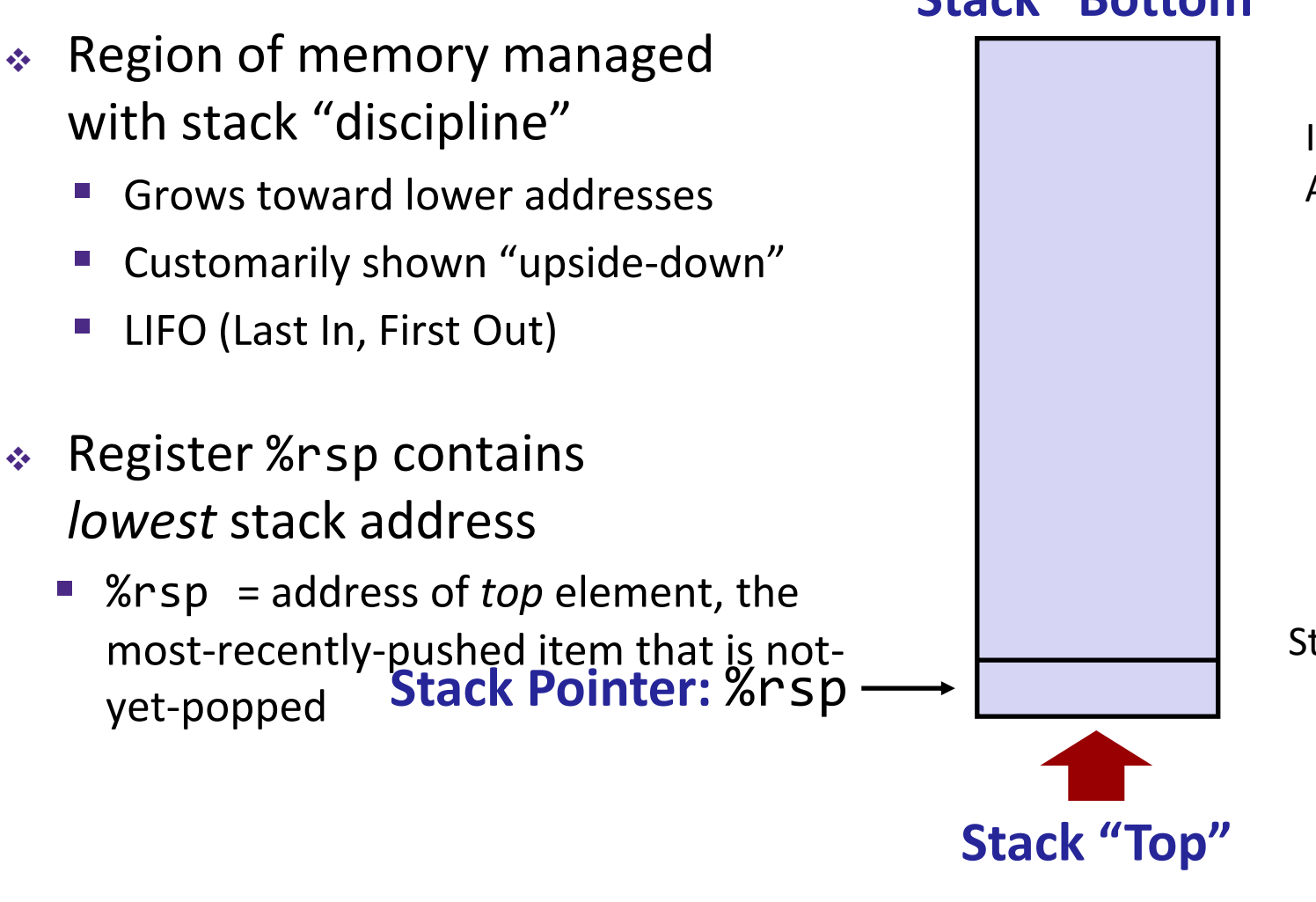

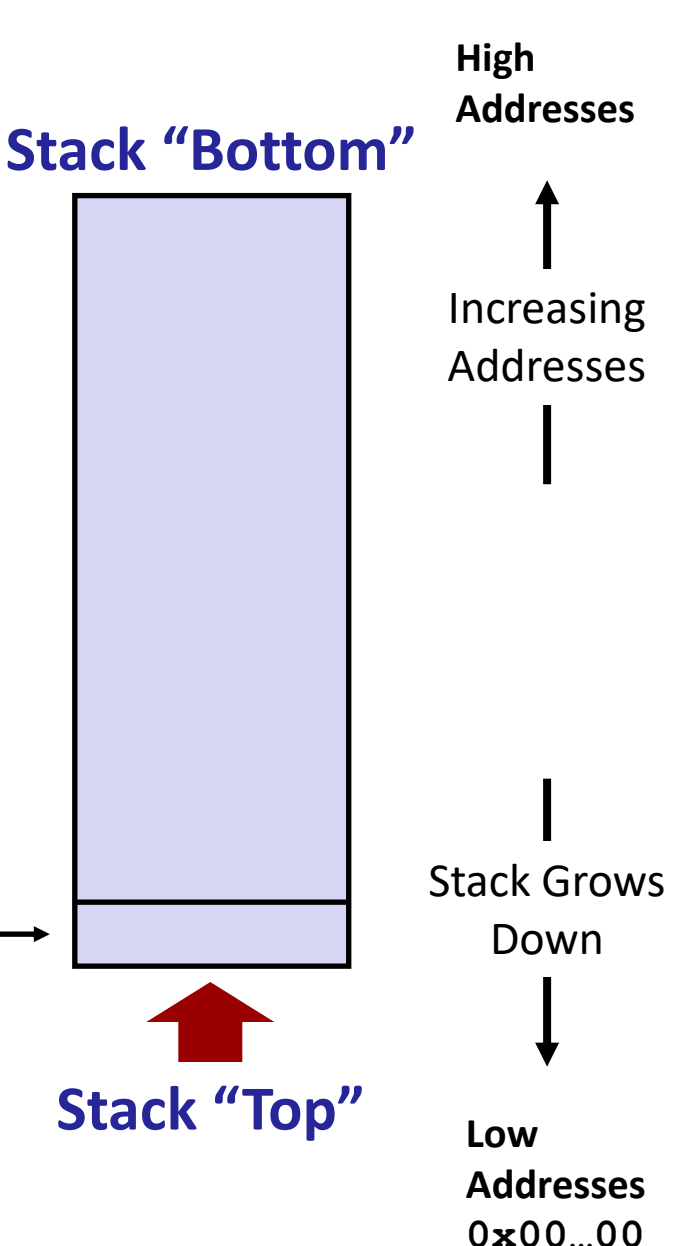

**High**

## **x86-64 Stack: Push**

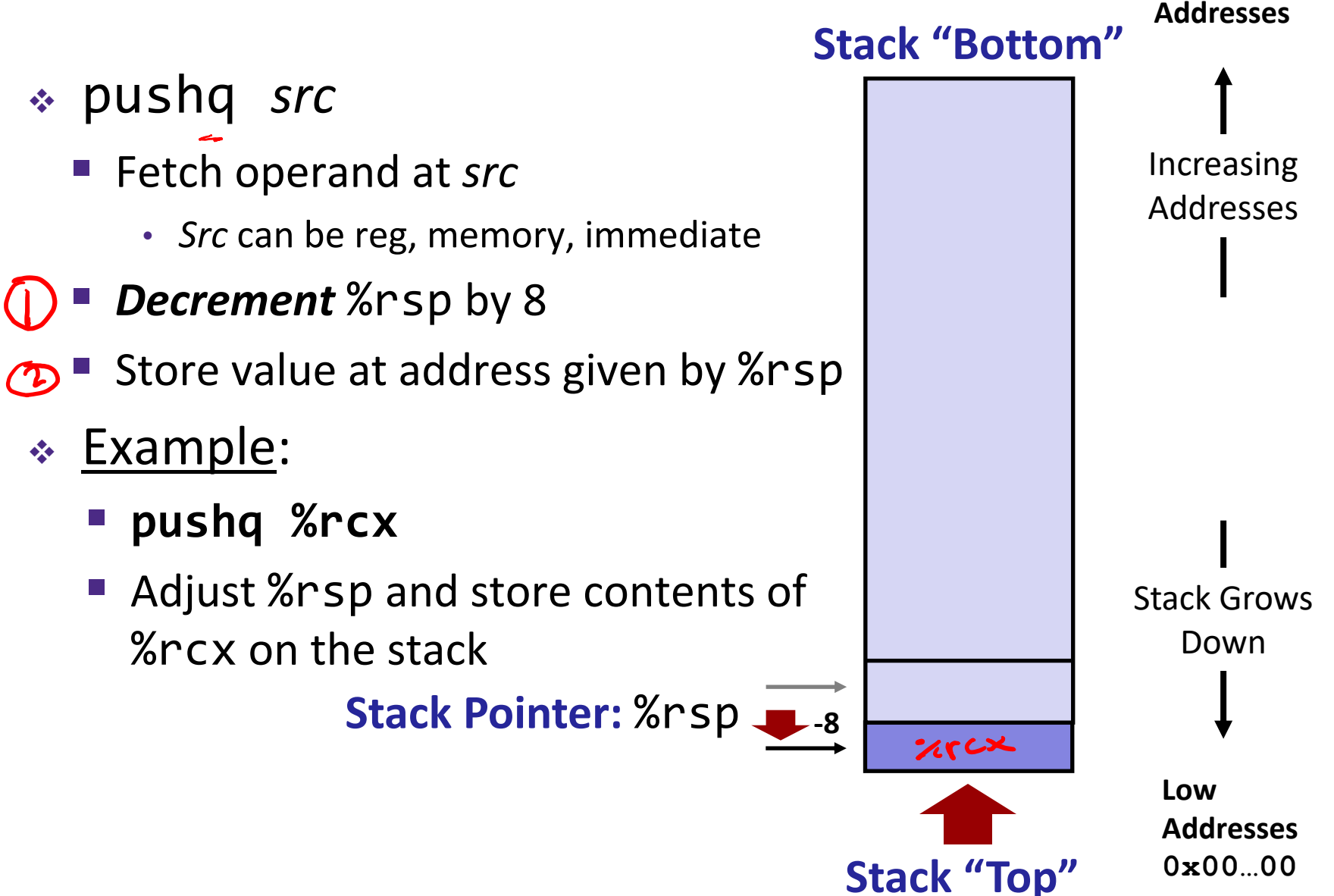

**High**

# **x86-64 Stack: Pop**

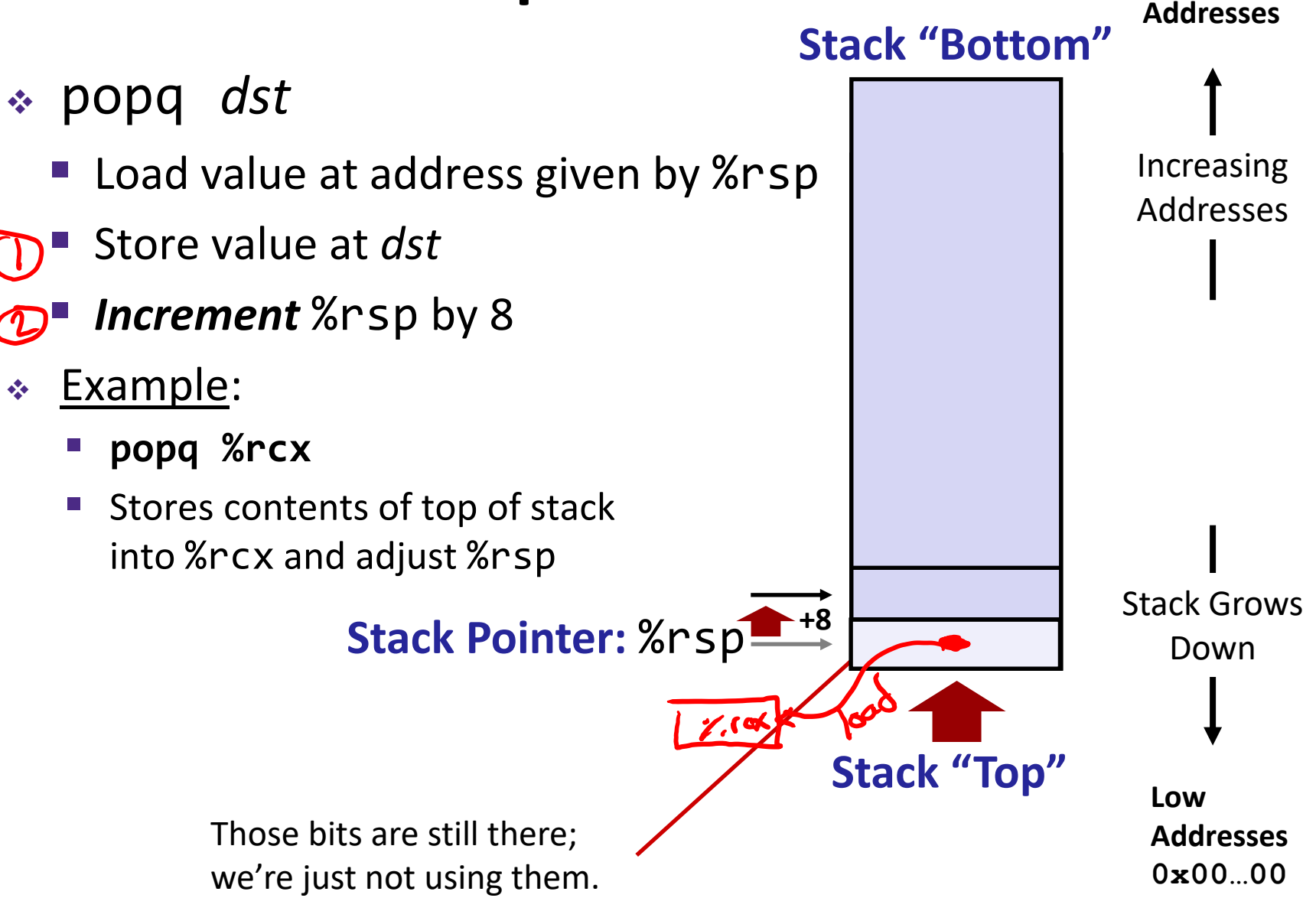

# **Procedures**

- ❖ Stack Structure
- ❖ **Calling Conventions**
	- **Passing control**
	- Passing data
	- Managing local data
- ❖ Register Saving Conventions
- ❖ Illustration of Recursion

## **Procedure Call Overview**

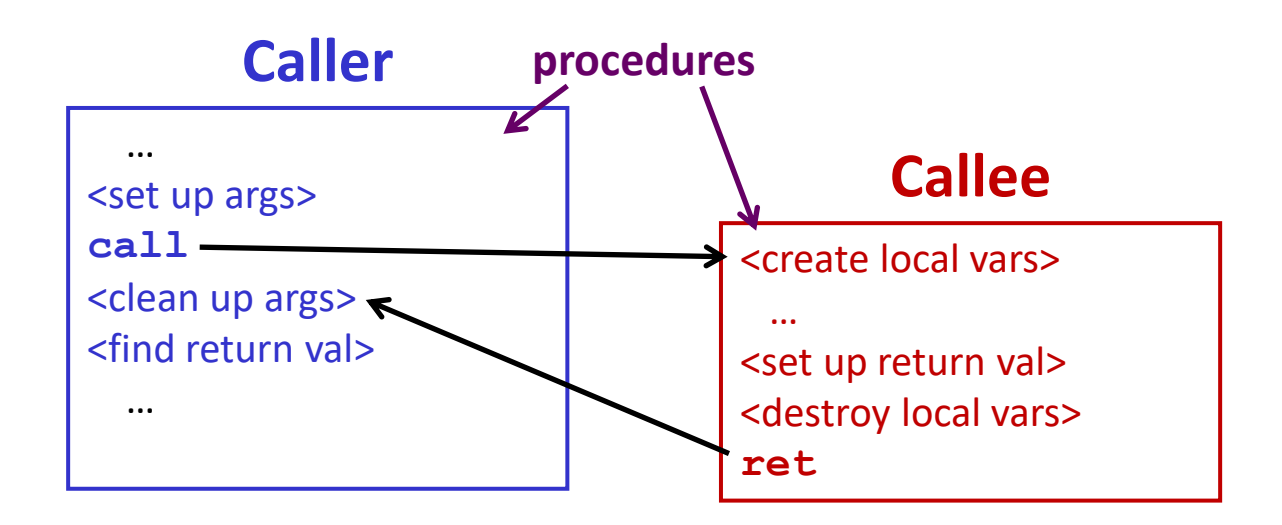

- ❖ **Callee** must know where to find args
- ❖ **Callee** must know where to find *return address*
- ❖ **Caller** must know where to find *return value*
- **Caller** and **Callee** run on same CPU, so use the same registers
	- How do we deal with register reuse?
- ❖ Unneeded steps can be skipped (*e.g.*, no arguments)

## **Procedure Call Overview**

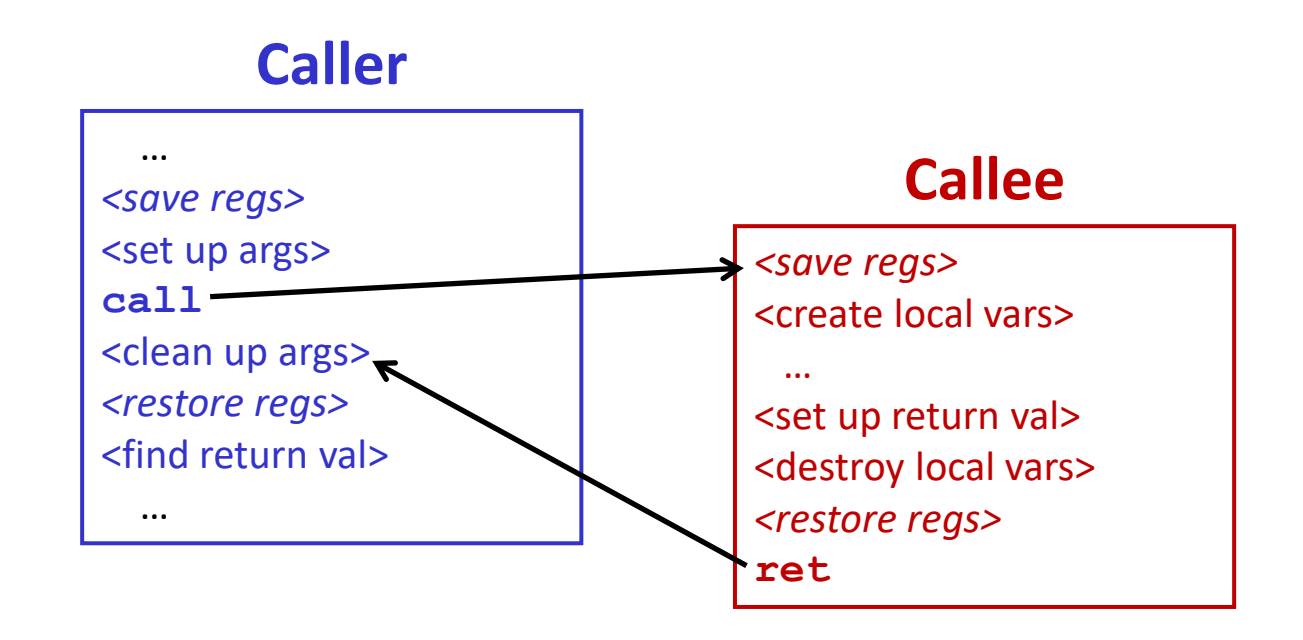

- ❖ The *convention* of where to leave/find things is called the calling convention (or procedure call linkage)
	- Details vary between systems
	- **■** We will see the convention for  $x86-64$ /Linux in detail
	- What could happen if our program didn't follow these conventions?

# **Code Example (Preview)**

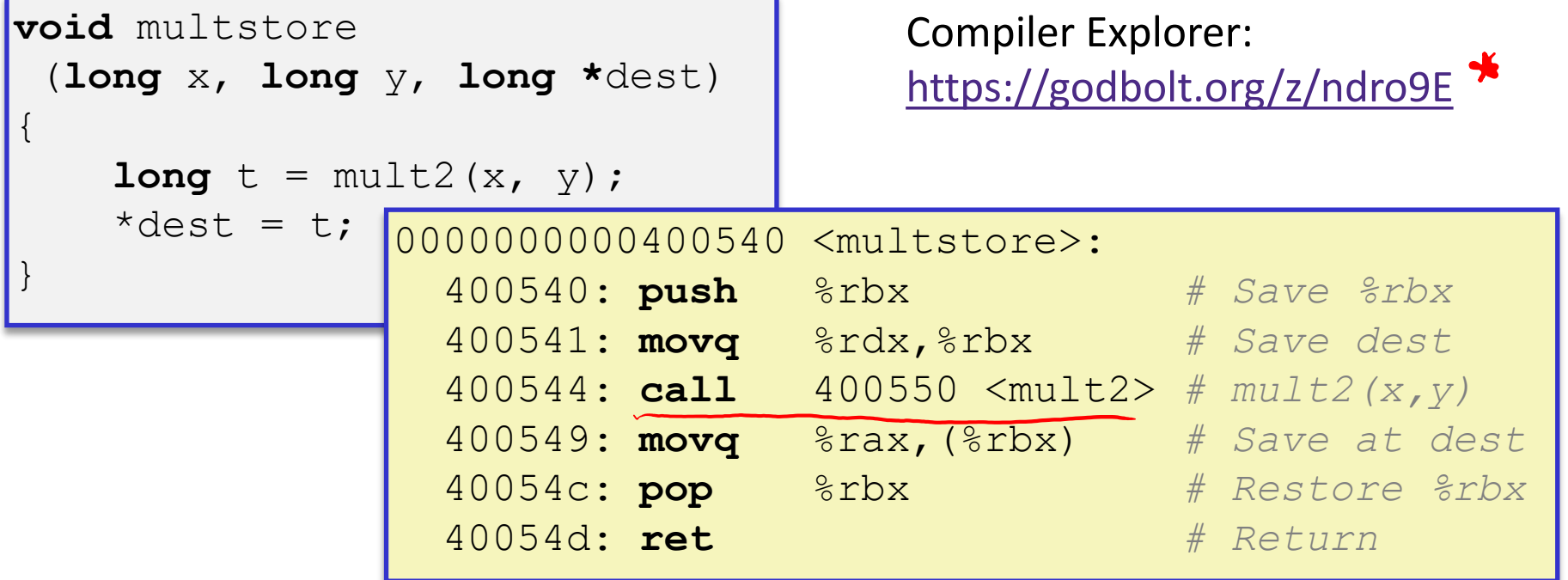

![](_page_23_Figure_5.jpeg)

# **Procedure Control Flow**

- ❖ Use stack to support procedure call and return
- ❖ Procedure call: call *label*
	- 1) Push return address on stack (*why? which address?*)
	- 2) Jump to *label*

# **Procedure Control Flow**

- ❖ Use stack to support procedure call and return
- ❖ Procedure call: call *label*
	- 1) Push return address on stack (*why? which address?*)
	- 2) Jump to *label*
- ❖ Return address:
	- Address of instruction immediately after **call** instruction
	- Example from disassembly:

![](_page_25_Figure_11.jpeg)

### **Procedure Call Example (step 1)**

![](_page_26_Figure_4.jpeg)

## **Procedure Call Example (step 2)**

![](_page_27_Figure_4.jpeg)

#### **Procedure Return Example (step 1)**

![](_page_28_Figure_4.jpeg)

## **Procedure Return Example (step 2)**

![](_page_29_Figure_4.jpeg)

# **Procedures**

- ❖ Stack Structure
- ❖ **Calling Conventions**
	- Passing control
	- **Passing data**
	- Managing local data
- ❖ Register Saving Conventions
- ❖ Illustration of Recursion

# **Procedure Data Flow**

![](_page_31_Figure_4.jpeg)

❖ Return value

![](_page_31_Picture_6.jpeg)

![](_page_31_Figure_7.jpeg)

space when needed

### **x86-64 Return Values**

- ❖ By convention, values returned by procedures are placed in %rax
	- **Choice of**  $\text{\$rax}$  is arbitrary
- 1) Caller must make sure to save the contents of  $\text{S}\text{rax}$ before calling a callee that returns a value
	- Part of register-saving convention
- 2) Callee places return value into %rax
	- **E** Any type that can fit in 8 bytes  $-$  integer, float, pointer, etc.
	- For return values greater than 8 bytes, best to return a *pointer* to them
- 3) Upon return, caller finds the return value in  $\text{grav}$

## **Data Flow Examples**

![](_page_33_Figure_4.jpeg)

# **Procedures**

- ❖ Stack Structure
- ❖ **Calling Conventions**
	- Passing control
	- Passing data
	- **Managing local data**
- ❖ Register Saving Conventions
- ❖ Illustration of Recursion

# **Stack-Based Languages**

- ❖ Languages that support recursion
	- *e.g.*, C, Java, most modern languages
	- Code must be *re-entrant* 
		- Multiple simultaneous instantiations of single procedure
	- Need some place to store *state* of each instantiation
		- Arguments, local variables, return address
- ❖ Stack allocated in *frames*
	- State for a single procedure instantiation
- ❖ Stack discipline
	- State for a given procedure needed for a limited time
		- Starting from when it is called to when it returns
	- Callee always returns before caller does

# **Call Chain Example**

![](_page_36_Figure_4.jpeg)

(calls itself)

# 1) Call to yoo who

![](_page_37_Figure_4.jpeg)

![](_page_37_Figure_5.jpeg)

# **2) Call to who**

![](_page_38_Figure_4.jpeg)

![](_page_38_Figure_5.jpeg)

# **3) Call to amI (1)**

![](_page_39_Figure_4.jpeg)

![](_page_39_Figure_5.jpeg)

## **4) Recursive call to amI (2)**

![](_page_40_Figure_4.jpeg)

## **5) (another) Recursive call to amI (3)**

![](_page_41_Figure_4.jpeg)

# **6) Return from (another) recursive call to amI**

![](_page_42_Figure_4.jpeg)

# **7) Return from recursive call to amI**

![](_page_43_Figure_4.jpeg)

### **8) Return from call to amI**

![](_page_44_Figure_4.jpeg)

# **9) (second) Call to amI (4)**

![](_page_45_Figure_4.jpeg)

## **10) Return from (second) call to amI**

![](_page_46_Figure_4.jpeg)

![](_page_46_Figure_5.jpeg)

**{**

## **11) Return from call to who**

![](_page_47_Figure_4.jpeg)